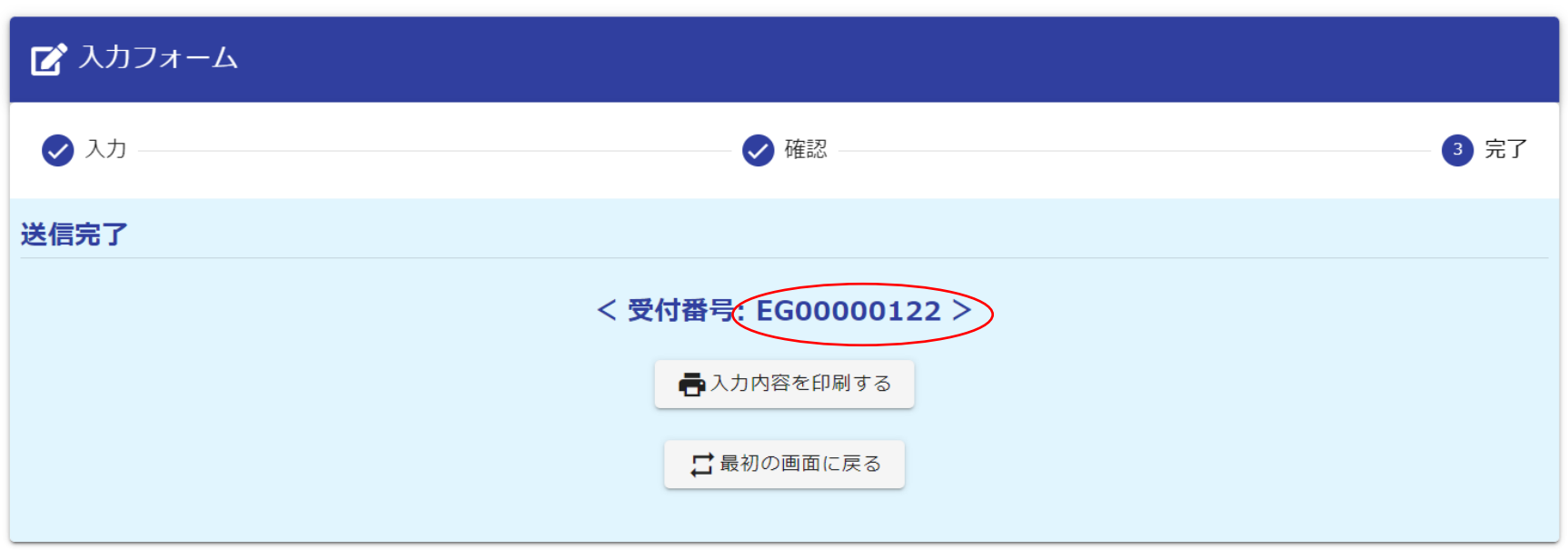

入力完了後に表示される受付番号を「入札参加資格申請 チェックシート」に記入し、その 他の添付書類と併せて A4 判ファイル(色指定なし。可能な限り紙製のもの。)に綴じて提出 してください。